# 「Processing オリジナル関数・class」 2014コンピューター・アート

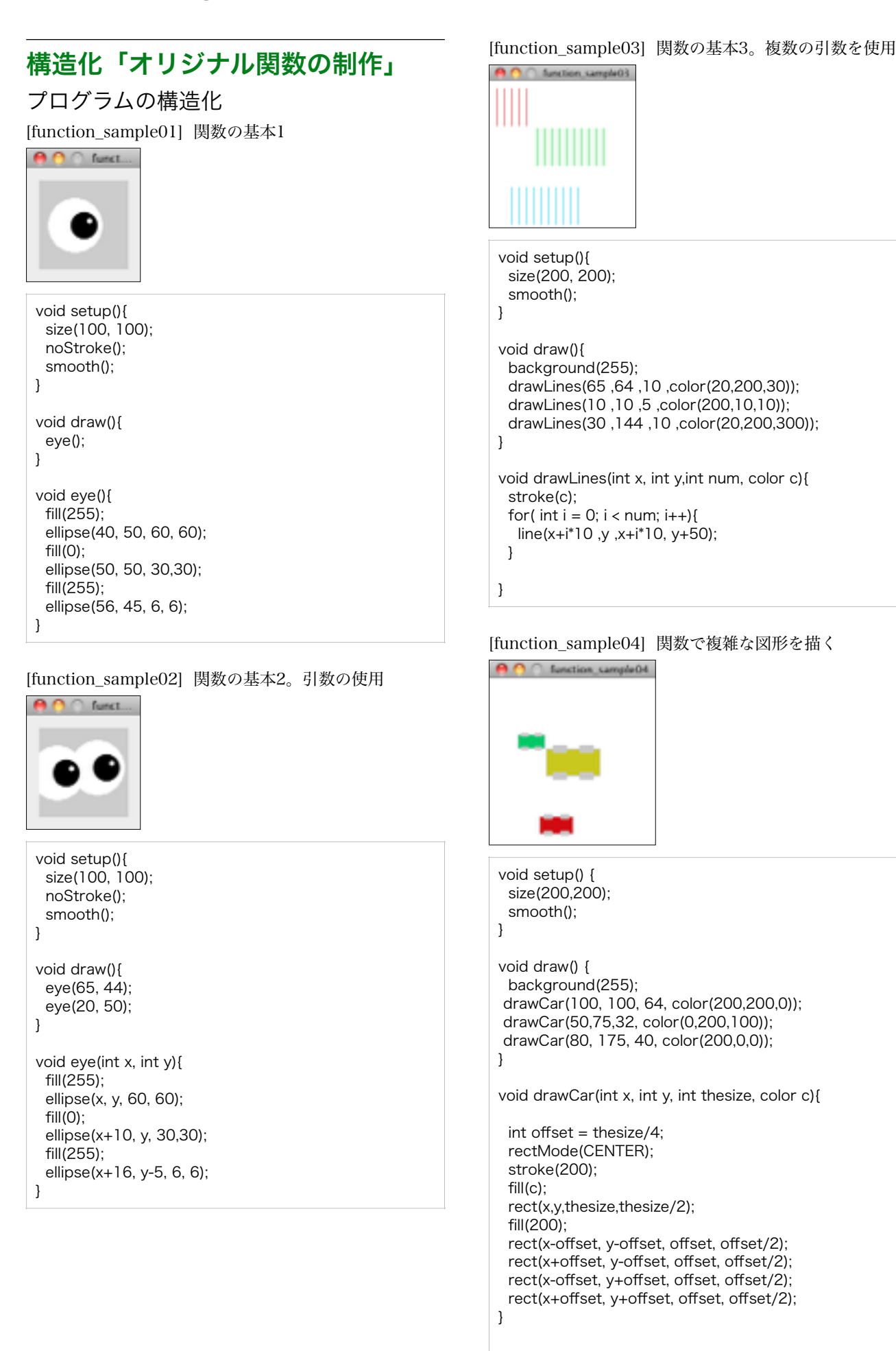

#### ←クラス内で使用する変数を定義 ↓コンストラクタ(クラスの初期化) ←クラス内の関数1 ←クラス内の関数2 オブジェクト指向 classの使用 Car myCar1, myCar2; void setup() { size(200,200);  $myCarl = new Car(color(255,0,0),0,100,2);$  $myCar2 = new Car(color(0,0,255),0,10,1);$ } void draw() { ・stat at at v, 、<br>background(255); ↓それぞれのオブジェクトを操作する myCar1.move(); myCar1.display(); myCar2.move(); myCar2.display(); } class Car { color c; float xpos; float ypos; float xspeed; Car(color tempC, float tempXpos, float tempYpos, float tempXspeed) {  $c = tempC;$  xpos = tempXpos; ypos = tempYpos; xspeed = tempXspeed;  $\vert \cdot \vert$  void display() { stroke(0); fill(c); rectMode(CENTER); rect(xpos,ypos,20,10); } void move() {  $xpos = xpos + xspeed;$  if (xpos > width) {  $xpos = 0$ ; } } } void setup() { } } color c; } fill(c); } ↓オブジェクト名を定義する ↓それぞれのオブジェクトを初期化 ↓クラスの定義

# [class\_sample01] classの基本1 Carクラスを定義し、2つの四角をアニメーションさせる

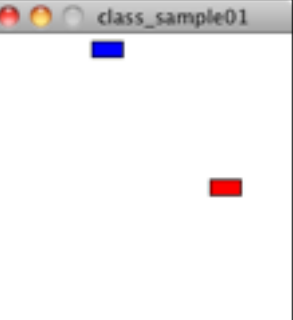

```
Car myCar1, myCar2; // 2つのオブジェクトを作る
```

```
 size(200,200); 
 //オブジェクトmyCar1を初期化する
 myCar1 = new Car(color(255,0,0),0,100,2); 
 //オブジェクトmyCar2を初期化する
myCar2 = new Car(color(0, 0, 255), 0, 10, 1);void draw() { 
 background(255); 
  myCar1.move(); //オブジェクトmyCar1を操作
 myCar1.display(); //オブジェクトmyCar1を操作
 myCar2.move(); //オブジェクトmyCar2を操作
 myCar2.display(); //オブジェクトmyCar2を操作
//クラスの定義ここから 
class Car { 
 //クラス内で使用する変数を定義する
 float xpos; 
  float ypos; 
  float xspeed; 
 //クラス内で使用する変数を初期化する
  Car(color tempC, float tempXpos, 
              float tempYpos, float tempXspeed) { 
  c = tempC;xpos = tempXpos ypos = tempYpos; 
   xspeed = tempXspeed; 
 //クラス内の関数その1(オブジェクトの画面表示を担当)
  void display() { 
   stroke(0); 
   rectMode(CENTER); 
   rect(xpos,ypos,20,10); 
 //クラス内の関数その2(オブジェクトの座標移動を担当)
  void move() { 
  xpos = xpos + xspeed;
```
 if (xpos > width) {  $xpos = 0$ :

 } } }

# [class\_sample02] classの基本2

Spotクラスを定義し、3つの円をアニメーションさせる

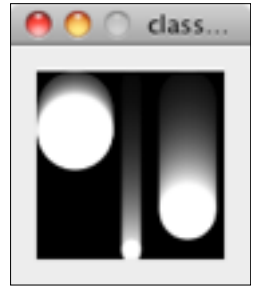

```
Spot sp1, sp2, sp3; // 3つのオブジェクトの定義 
void setup() { 
  size(100, 100); 
  smooth(); 
  noStroke(); 
 spl = new Spot(20, 50, 40, 0.5); sp2 = new Spot(50, 50, 10, 2.0); 
  sp3 = new Spot(80, 50, 30, 1.5); 
} 
void draw() { 
  fill(0, 15); 
  rect(0, 0, width, height); 
  fill(255); 
  sp1.move(); 
  sp2.move(); 
  sp3.move(); 
  sp1.display(); 
  sp2.display(); 
  sp3.display(); 
} 
//クラスの定義ここから 
class Spot { 
  float x, y; 
  float diameter; 
  float speed; 
  // Direction of motion (1 is down, -1 is up)
 int direction = 1;
  Spot(float xpos, float ypos, float dia, float sp) { 
  x = xpos;y = ypos;
    diameter = dia; 
  speed = sp; } 
  void move() { 
    y += (speed * direction); 
   if ((y > (height - diameter / 2)) || (y < diameter / 2)) {
     direction *= -1; 
   } 
  } 
  void display() { 
    ellipse(x, y, diameter, diameter); 
  } 
}
```
[class\_sample03] classの基本3 クラスと配列の組み合わせで、膨大な数のオブジェクト を同時にアニメーションさせる。

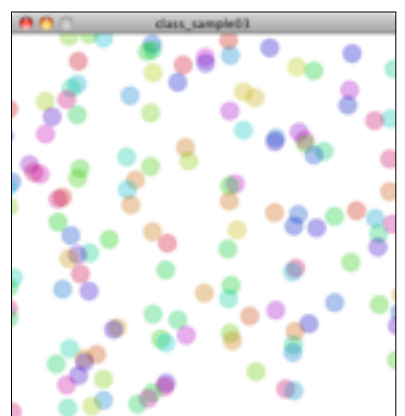

```
int numBall = 200;
Ball[] myBall = new Ball[numBall]; 
void setup() { 
  colorMode(HSB); 
  size(400,400); 
  smooth(); 
  frameRate(30); 
 for(int i = 0; i<myBall.length ; i++){
    myBall[i] = new Ball(color(random(255),255,200), 
                    0,i*2,random(20)); 
  } 
} 
void draw() { 
  background(255); 
 for(int i = 0; i <myBall.length; i++){
  myBall[i].move(); 
  myBall[i].display(); 
  } 
} 
//クラスの定義ここから 
class Ball { 
  color c; 
  float xpos; 
  float ypos; 
  float xspeed; 
  Ball(color tempC, float tempXpos, 
                   float tempYpos, float tempXspeed) { 
   c = tempC; xpos = tempXpos; 
   ypos = tempYpos; 
    xspeed = tempXspeed; 
  } 
  void display() { 
    noStroke(); 
    fill(c,80); 
    ellipse(xpos,ypos,20,20); 
  } 
  void move() { 
    xpos = xpos + xspeed; 
    if (xpos > width+100) { 
     xpos = -100; } 
  } 
}
```
## [class\_sample04] classの基本4

マウスをクリックした場所に広がる円をそれぞれクラス で定義する。

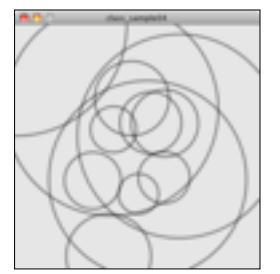

```
Ring[] rings; // Declare the array
int numRings = 50; 
int currentRing = 0; 
void setup() { 
  size(400, 400); 
  smooth(); 
  rings = new Ring[numRings]; // Create the array
 for (int i = 0; i < numRings; i++) {
    rings[i] = new Ring(); // Create each object
  } 
} 
void draw() { 
  background(230); 
 for (int i = 0; i < numRings; i++) {
    rings[i].grow(); 
    rings[i].display(); 
  } 
} 
// Click to create a new Ring 
void mousePressed() { 
  rings[currentRing].start(mouseX, mouseY); 
   currentRing++; 
  if (currentRing >= numRings) { 
    currentRing = 0; 
  } 
} 
//クラスの定義ここから 
class Ring { 
  float x, y; 
   float diameter; 
 boolean on = false;
  void start(float xpos, float ypos) { 
  x = xpos;y = ypos;on = true diameter = 1; 
  } 
   void grow() { 
  if (on == true) {
    diameter += 0.5;
    if (diameter > 400) {
       on = false; 
     } 
    } 
  } 
  void display() { 
   if (on == true) {
     noFill(); 
     strokeWeight(4); 
     stroke(15, 100); 
     ellipse(x, y, diameter, diameter); 
    } 
  }
```
}

[class\_sample05] classの基本5 マウスで描いた線の座標が配列に記録され、その線が時 間と経過に伴い移動する。

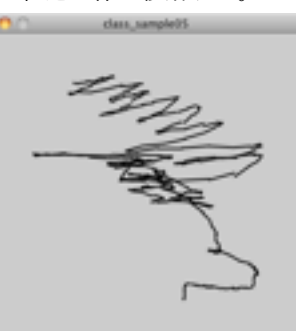

```
int numLines = 500; 
MovingLine<sup>[]</sup> lines = new MovingLine[numLines];
int currentLine = 0; 
void setup() {
```

```
 size(400, 400); 
 smooth(); 
 frameRate(20); 
for (int i = 0; i < numLines; i++) {
  lines[i] = new MovingLine(); 
 }
```

```
}
```
}

```
void draw() { 
  background(204); 
 for (int i = 0; i < currentLine; i++) {
   lines[i].display(); 
 }
```

```
void mouseDragged() { 
  lines[currentLine].setPosition(mouseX, mouseY, 
                        pmouseX, pmouseY); 
  if (currentLine < numLines - 1) { 
   currentLine++; 
  }
```

```
}
```

```
//クラスの定義ここから
```
class MovingLine { float x1, y1, x2, y2;

```
 void setPosition(int x, int y, int px, int py) { 
 x1 = x;y1 = y;x2 = px;y2 = py; } 
 void display() { 
 x1 == random(-0.1, 0.1); y1 += random(-0.1, 0.1); 
 x2 == random(-0.1, 0.1);
```

```
y2 == random(-0.1, 0.1); strokeWeight(2); 
 line(x1, y1, x2, y2);
```
 } }

```
[class_sample06] classの応用 
                                                                     //クラスの定義 
GUIの提案。左下のボタンをクリックすることで、画面
                                                                     class Button { 
のアニメーションの変化を容易に行うことが出来る。 
                                                                       int x, y; 
            class...
                                                                       color overGray; 
 Button button1, button2, button3; 
 int mode = 1:
                                                                       x = xp;
 //setup関数 
                                                                       y = yp;
 void setup() { 
                                                                       size = s;
   size(100, 100); 
                                                                        baseGray = b; 
   smooth(); 
                                                                        overGray = o; 
   color gray = color(204); 
                                                                        pressGray = p; 
  color white = color(255);
                                                                       } 
  color black = color(0);
  button1 = new Button(10, 80, 10, gray, white, black);button2 = new Button(25, 80, 10, gray, white, black);
                                                                       void update() { 
   button3 = new Button(40, 80, 10, gray, white, black); 
 } 
 //draw関数 
                                                                          over = true; 
 void draw() { 
                                                                        } else { 
   background(204); 
                                                                          over = false; 
   manageButtons(); 
                                                                        } 
   noStroke(); 
                                                                       } 
   fill(0); 
  if (mode == 1) {
     ellipse(0, 40, 60, 60); 
   } else if (mode == 2) { 
     ellipse(50, 40, 60, 60); 
                                                                          return true; 
   } else if (mode == 3) { 
                                                                        } else { 
     ellipse(100, 40, 60, 60); 
                                                                          return false; 
   } 
                                                                        } 
 } 
                                                                       } 
 //manageButtons関数(オリジナルの関数)
 void manageButtons() { 
                                                                       void release() { 
   button1.update(); 
   button2.update(); 
   button3.update(); 
                                                                       } 
   button1.display(); 
   button2.display(); 
                                                                       void display() { 
   button3.display(); 
 } 
 //mousePressed関数
 void mousePressed() { 
                                                                          fill(overGray); 
   if (button1.press() == true) { 
                                                                        } else { 
   mode = 1;
                                                                         fill(baseGray); 
  } 
                                                                        } 
  if (button2.press() == true) {
                                                                        stroke(255); 
   mode = 2;
                                                                        rect(x, y, size, size); 
   } 
                                                                       } 
  if (button3.press() == true) {
                                                                    }
   mode = 3;
   } 
 } 
 //mouseReleased関数
 void mouseReleased() { 
   button1.release(); 
   button2.release(); 
   button3.release(); 
 }
```
 // The x- and y-coordinates int size; // Dimension (width and height) color baseGray; // Default gray value // Value when mouse is over the button // Value when mouse is over and pressed color pressGray; boolean over  $=$  false; // True when the mouse is over // True when the mouse is over and pressed boolean pressed = false;

#### //クラスのコンストラクタ

```
 Button(int xp, int yp, int s, color b, color o, color p) { 
 // Updates the over field every frame
```

```
if ((mouseX >= x) && (mouseX <= x + size) &&
    (mouseY >= y) && (mouseY <= y + size) {
 boolean press() { 
if (over == true) {
   pressed = true; 
  // Set to false when the mouse is released 
 presed = false;
 if (pressed == true) {
   fill(pressGray); 
  } else if (over == true) {
```
Processing オリジナル関数・class/ page 5

```
[class_sample07] classの応用
チェックボックスをクラスで一括して作る。 
              class...
 int numChecks = 25; 
 Check[] checks = new Check[numChecks]; 
 void setup() { 
   size(100, 100); 
  int x = 14;
  int y = 14;
  for (int i = 0; i < numChecks; i++) {
   check[i] = new Check(x, y, 12, color(0));
   x == 15if (x > 80) {
    x = 14;
     y == 15;
    } 
   } 
} 
 void draw() { 
   background(0); 
  for (int i = 0; i < numChecks; i++) {
    checks[i].display(); 
   } 
} 
 void mousePressed() { 
  for (int i = 0; i < numChecks; i++) {
    checks[i].press(mouseX, mouseY); 
   }
```
}

```
//クラスの定義 
class Check { 
  int x, y; // The x- and y-coordinates
  int size; // Dimension (width and height)
  color baseGray; // Default gray value
  // True when the check box is selected
  boolean checked = false; 
  Check(int xp, int yp, int s, color b) { 
  x = xp;y = yp;
  size = s; baseGray = b; 
  } 
  // Updates the boolean variable checked
  void press(float mx, float my) { 
   if ((mx >= x) & 8 & 6 (mx <= x + size) && (my >= y) && (my <= y + size)) { 
    // Toggle the check box on and off 
    checked = !checked; 
   } 
  } 
  // Draws the box and an X inside 
  void display() { 
   stroke(255); 
    fill(baseGray); 
    rect(x, y, size, size); 
    if (checked == true) { 
    line(x, y, x + size, y + size);line(x + size, y, x, y + size); } 
  } 
}
```
## [class\_sample08] classの応用 複数のクラスの定義

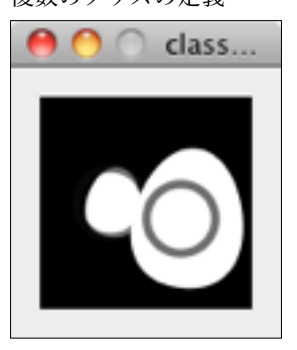

EggRing er1, er2;

```
void setup() { 
  size(100, 100); 
  smooth(); 
  er1 = new EggRing(33, 66, 0.1, 33); 
  er2 = new EggRing(66, 90, 0.05, 66); 
} 
void draw() { 
  background(0); 
  er1.transmit(); 
  er2.transmit(); 
}
```
# //クラスの定義

```
class Egg { 
  float x, y; // X-coordinate, y-coordinate 
  float tilt; // Left and right angle offset 
  float angle; // Used to define the tilt 
  float scalar; // Height of the egg 
  // Constructor
```

```
 Egg(int xpos, int ypos, float t, float s) { 
 x = xpos;y = ypos;tilt = t:
  scalar = s / 100.0; 
 } 
 void wobble() { 
  tilt = cos(angle) / 8; 
 angle += 0.1;
 } 
 void display() { 
  noStroke(); 
  fill(255); 
  pushMatrix(); 
  translate(x, y); 
  rotate(tilt); 
  scale(scalar); 
  beginShape(); 
  vertex(0, -100); 
  bezierVertex(25, -100, 40, -65, 40, -40); 
  bezierVertex(40, -15, 25, 0, 0, 0);
```
 bezierVertex(-25, 0, -40, -15, -40, -40); bezierVertex(-40, -65, -25, -100, 0, -100);

 endShape(); popMatrix();

 } }

```
//クラスの定義 
class EggRing { 
  Egg ovoid; 
 Ring circle = new Ring();
  EggRing(int x, int y, float t, float sp) { 
  \overline{\text{ovoid}} = new Egg(x, y, t, sp);
    circle.start(x, y - sp / 2);
```

```
 void transmit() { 
  ovoid.wobble(); 
  ovoid.display(); 
  circle.grow(); 
  circle.display(); 
  if (circle.on == false) { 
    circle.on = true; 
  }
```

```
 } 
}
```
}

### //クラスの定義

```
class Ring { 
  float x, y; // X-coordinate, y-coordinate 
  float diameter; // Diameter of the ring 
 boolean on = false; // Turns the display on and off
  void start(float xpos, float ypos) { 
  x = xpos;y = ypos; on = true; 
    diameter = 1; 
  } 
  void grow() { 
   if (on == true) {
    diameter += 0.5;
     if (diameter > 400) { 
      on = false:
     } 
   } 
  } 
  void display() { 
   if (on == true) {
     noFill(); 
     strokeWeight(4); 
     stroke(15, 153); 
     ellipse(x, y, diameter, diameter); 
   } 
  } 
}
```
## [class\_sample09] classの応用 クラスによるパーティクルの表現1

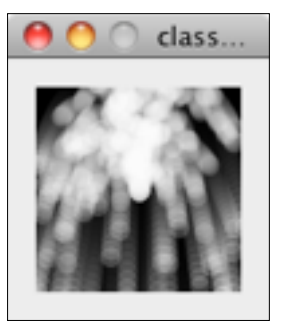

```
int numParticles = 200; 
GenParticle[] p = new GenParticle[numParticles]; 
void setup() { 
  size(100, 100); 
  noStroke(); 
  smooth(); 
 for (int i = 0; i < p.length; i++) {
   float velX = random(-1, 1);
   float velY = -i;
  // Inputs: x, y, x-velocity, y-velocity,
  // radius, origin x, origin y
    p[i] = new GenParticle(width/2, height/2, velX, velY, 
                      5.0, width / 2, height / 2); 
  } 
} 
void draw() { 
  fill(0, 36); 
  rect(0, 0, width, height); 
  fill(255, 60); 
 for (int i = 0; i < p length; i++) {
    p[i].update();
```

```
 p[i].regenerate(); 
 p[i].display();
```

```
//クラスの定義
```
 } }

```
class GenParticle extends Particle { 
  float originX, originY; 
  GenParticle(int xIn, int yIn, float vxIn, 
           float vyIn, float r, float ox, float oy) { 
    super(xIn, yIn, vxIn, vyIn, r); 
   originX = ox;
   originY = oy; } 
  void regenerate() { 
   if ((x > width + radius) || (x < -radius) ||(y > height + radius) || (y < -radius)) {
    x = originX; y = originY; 
     vx = random(-1.0, 1.0); 
      vy = random(-4.0, -2.0); 
    } 
  } 
}
```
//クラスの定義 class Particle { float x, y; // The x- and y-coordinates float vx, vy; // The x- and y-velocities float radius; // Particle radius float gravity  $= 0.1$ ; Particle(int xpos, int ypos, float velx, float vely, float r) {  $x = xpos;$  $y = ypos;$  $vx = velx;$  vy = vely; radius = r; } void update() {  $vy = vy + gravity;$  $y$  +=  $vy$ ;  $x \leftarrow y$  } void display() { ellipse(x, y, radius\*2, radius\*2);

 } }

```
[class_sample10] classの応用 
クラスによるパーティクルの表現2 
 int num = 320:
 ArrowParticle[] p = new ArrowParticle[num]; 
 float radius = 1.2;
 void setup() { 
   size(600, 100); 
   smooth(); 
  for (int i = 0; i < p.length; i++) {
    float velX = \text{random}(1, 8);
    float velY = random(-5, -1);
     // Parameters: x, y, x-velocity, y-velocity, radius 
     p[i] = new ArrowParticle(0, height / 2, 
                                    velX, velY, 1.2); 
   } 
 } 
 void draw() { 
   background(0); 
  for (int i = 0; i < p length; i++) {
     p[i].update(); 
     p[i].display(); 
                                                                         //クラスの定義(パーティクルの部分を担当) 
                                                                         class Particle { 
                                                                           float x, y; // X-coordinate, y-coordinate 
                                                                           float vx, vy; // X velocity, y velocity 
                                                                           float radius; // Particle radius 
                                                                          float gravity = 0.1;
                                                                          Particle(int xln, int yln, float vxln, float vyln, float r) {
                                                                           x = x \ln xy = y \ln y vx = vxIn; 
                                                                           vy = vyIn; radius = r; 
                                                                           } 
                                                                           void update() { 
                                                                           vy = vy + gravity;y \leftarrow vy;
                                                                           x \leftarrow + = \vee x; } 
                                                                           void display() { 
                                                                            ellipse(x, y, radius*2, radius*2); 
                                                                          } 
                                                                        }
```

```
//クラスの定義(パーティクルの形状を担当) 
class ArrowParticle extends Particle { 
 float angle = 0.0;
 float shaftLength = 20.0;
  ArrowParticle(int ix, int iy, float ivx, float ivy, float ir) { 
   super(ix, iy, ivx, ivy, ir); 
  } 
  void update() { 
   super.update(); 
  angle = atan2(vy, vx); } 
  void display() { 
   stroke(255); 
   pushMatrix(); 
   translate(x, y); 
   rotate(angle); 
   scale(shaftLength); 
   strokeWeight(1.0 / shaftLength); 
   line(0, 0, 1, 0); 
   line(1, 0, 0.7, -0.3); 
   line(1, 0, 0.7, 0.3); 
   popMatrix(); 
  } 
}
```
 } }